## 『なびふらんせ1』資料

学生用ID でのポートフォリオの見え方

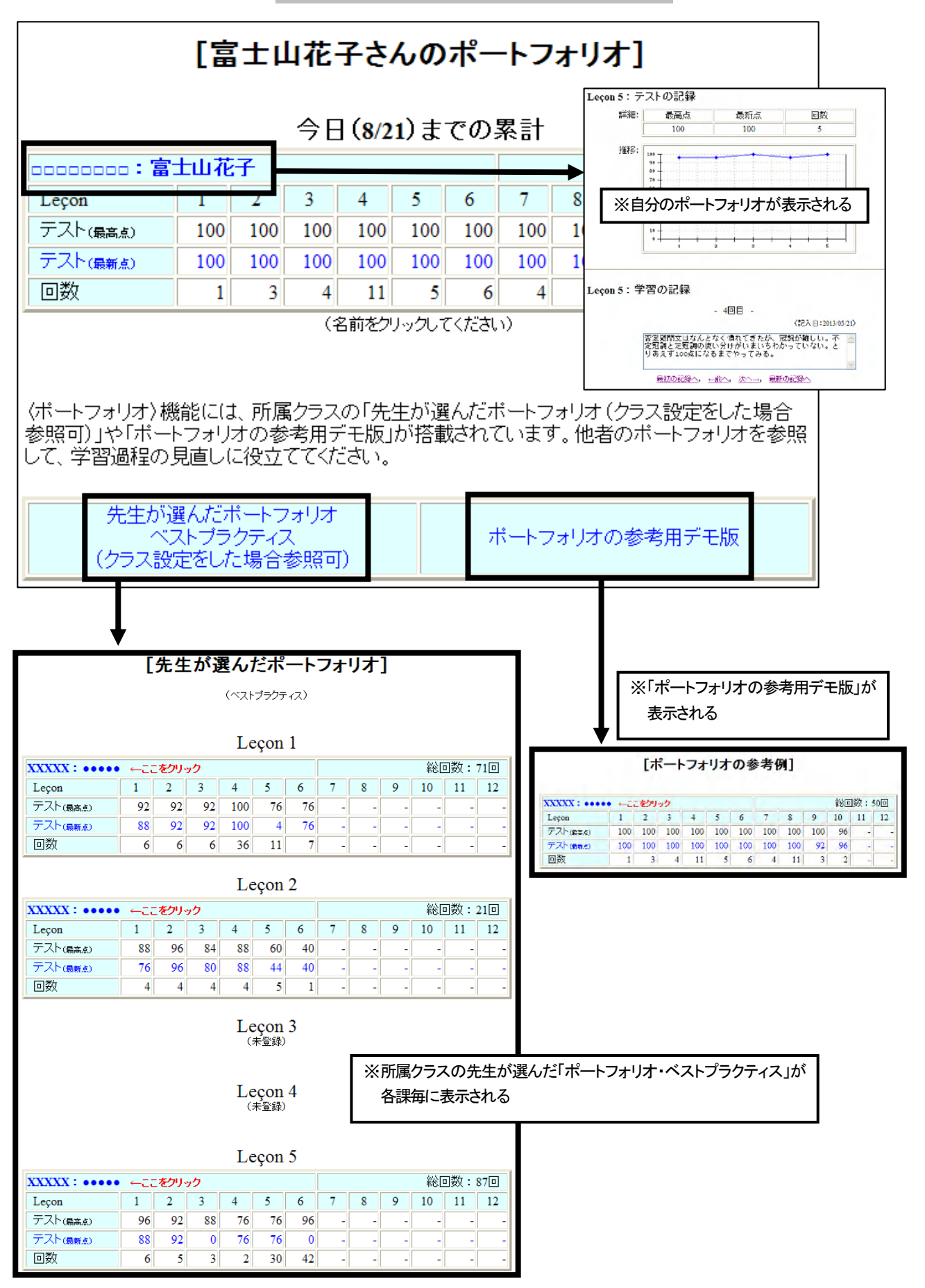